# INTERRA CONSIERGE-SERVER

# GENERAL INFORMATION

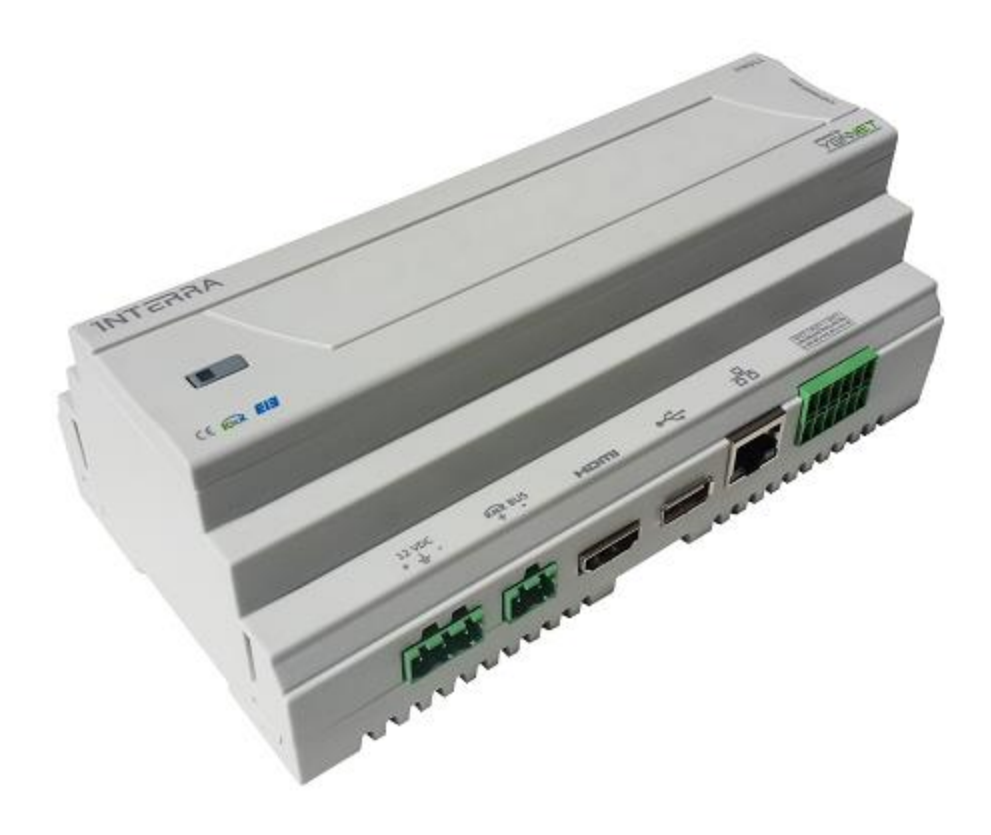

# GENERAL INFORMATION

INTERRA CONSIERGE-SERVER is an electronic device used in building automation systems.

## **TECHNICAL SPECIFICATION:**

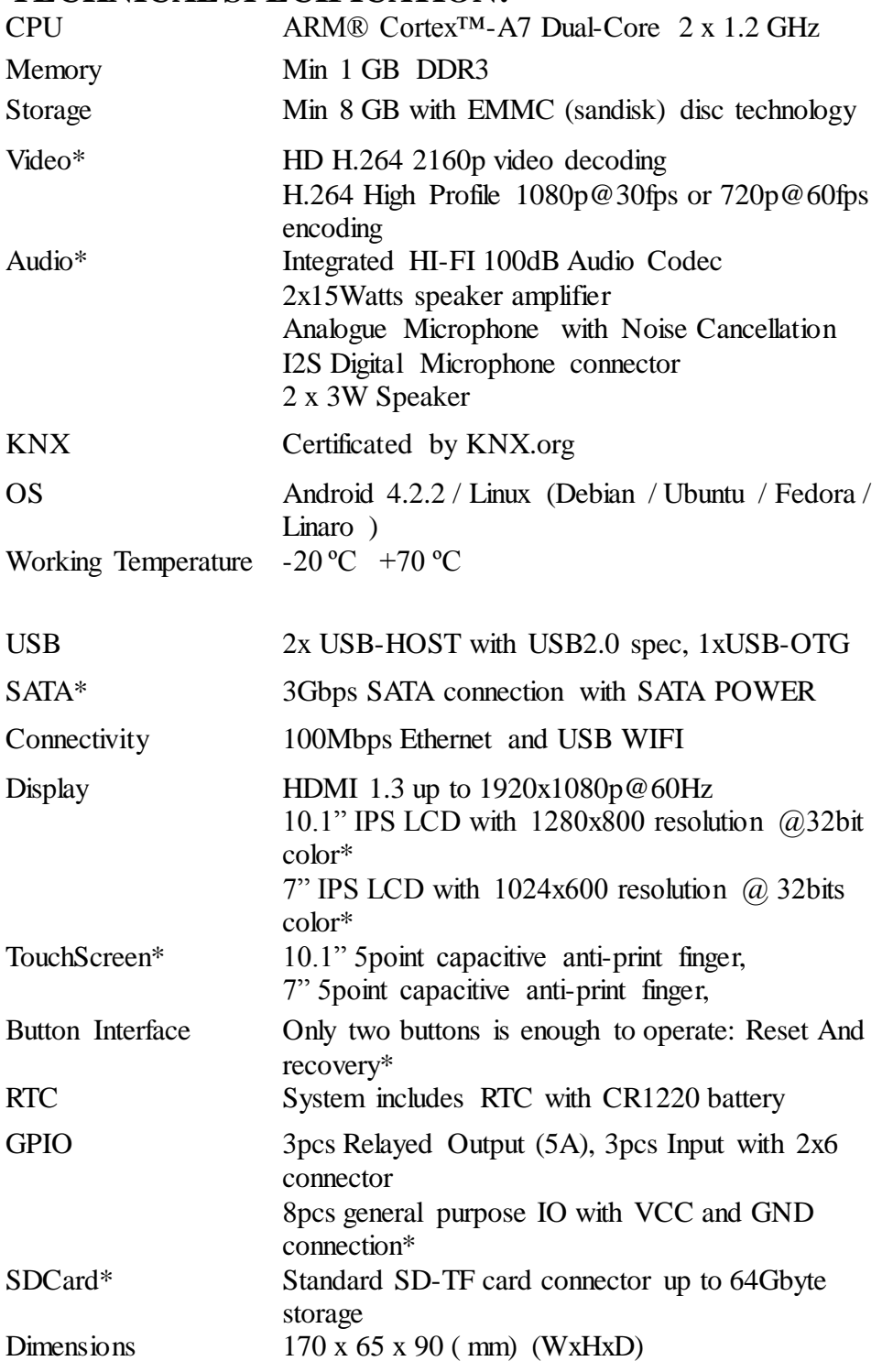

\* marked items are available on the PCBA, but not available in current case.

# **CONNECTORS:**

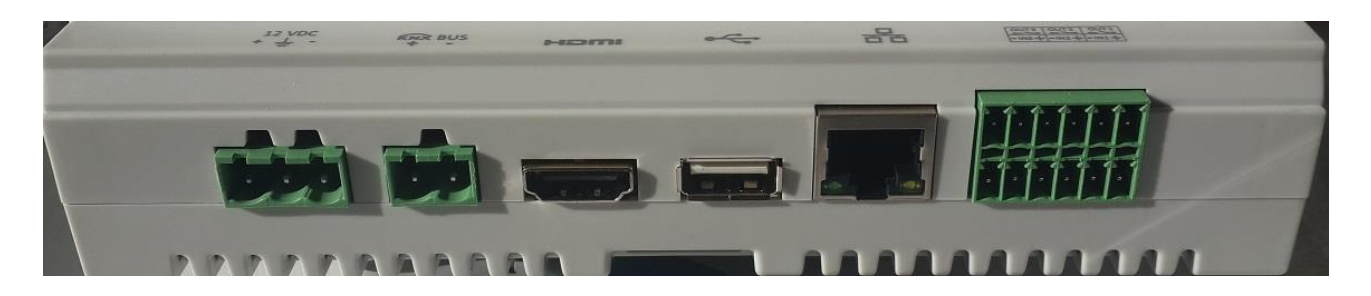

#### **Power System:**

CONSIERGE-SERVER is powered by a 12V-2A DC power supply. This power supply has a special green coloured 3pin connector which is a terminal block in industrial grade. Pin indications are written on the plastic case. Middle pin is for EARTH connection and it is obsolete.

The reset button on the top cover is used to "Hard Reset" the device manually. This button has an LED indicator. If system is powered, this LED lights on.

#### **KNX System:**

CONSIERGE-SERVER has a two pin green colored KNX connector. This connector has pin indications on the plastic box. CONSIERGE-SERVER has a certified KNX circuit.

#### **HDMI:**

For different application purposes, SIPserver has an HDMI connector. Its output is configurable via software.

#### **USB Host:**

CONSIERGE-SERVER has a USB Host connector in the side panel. This connection extends its storage capacity to almost infinity. Also, this connector can be used for WIFI connection via USB dongle.

#### **Ethernet:**

CONSIERGE-SERVER has a standard 10/100Mbps RJ45 ethernet connector.

#### **2x6 Pin I/O:**

CONSIERGE-SERVER has 3inputs and 3 output connector. Both inputs and outputs are optocoupled. Outputs are connected to 12V - 5A panasonic relays.

## **FEATURES:**

- Web based Consierge Server, running on Debian 7 Linux
- Support unlimited number of clients
- Can control KNX EIO devices, and support services
- Support ROOM / FLAT Controls
- Manages DND, MUR, Energy Consumption, Heating/Cooling, Detection...etc
- Can handle requests, Alarm Conditions, Anouncements, Messages, Invoices, SmartMetering..etc
- Very very low power consumption ( Less than 3watts nominal, less than 10watts max)
- There are no fan, no moving parts
- Expected lifetime of 10years
- Easy to configure via Web Interface
- Configurable / Controllable via any kind of Web Browsers ( Mobile phones, PC, Laptops...etc)

### **WEB INTERFACE:**

CONSIERGE-SERVER has a default web interface which can be accessed by two ways: 1[\) http://IP\\_ADDRESS\\_OF\\_CONSIERGE-SERVER](http://ip_address_of_pcbox/) 2[\) http://HOSTNAME\\_OF\\_CONSIERGE-SERVER](http://hostname_of_pcbox/)

The hostname of the CONSIERGE-SERVER is in following format:

i3-last\_two\_bytes\_of\_mac\_address

Every CONSIERGE-SERVER has a unique mac address. Such as 00:04:25:3A:1A:2B

So, the hostname of such device is "i3-1a2b". To open web interface of such device, one only need to type :  $\frac{http://i3-1a2b}{http://i3-1a2b}$